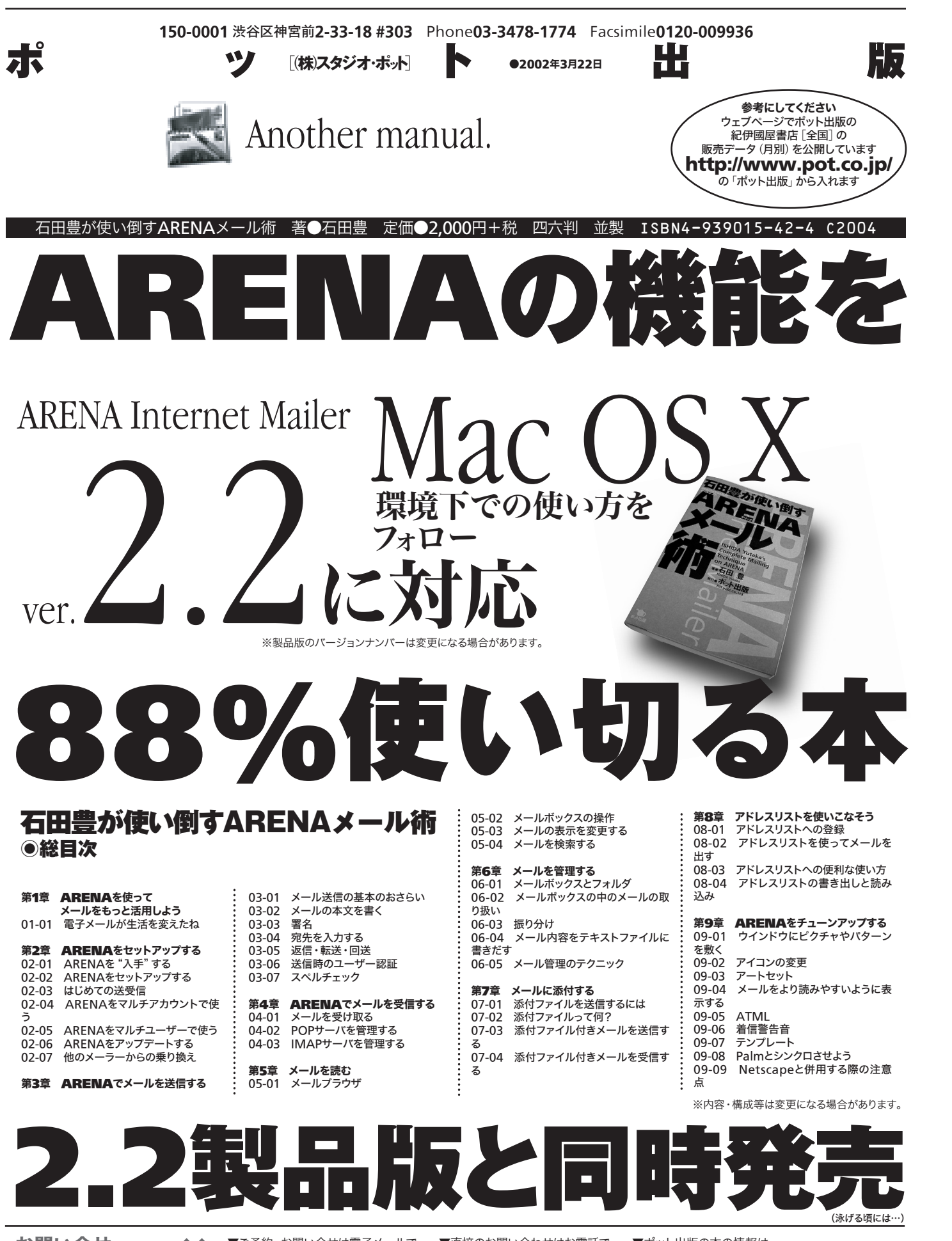

**ご予約はこちらまで ノノ books@pot.co.jp** お問い合せ

▼ご予約・お問い合せは電子メールで

▼直接のお問い合わせはお電話で **03-3478-1774**

▼ポット出版の本の情報は **http://www.pot.co.jp/**